## **Tutoriel SKETCHUP : utiliser une photo adaptée**

- ENSEIGNER - Le numérique - Pratiques numériques - Sketchup et la 3d -

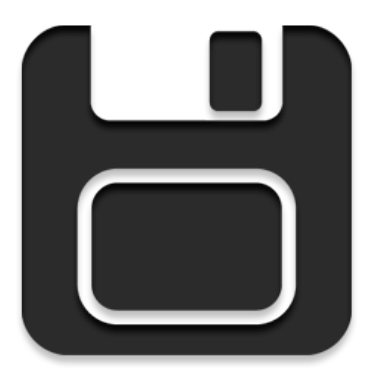

Date de mise en ligne : dimanche 15 mars 2015

**Copyright © Académie de Lyon, Arts plastiques - Tous droits réservés**

Voici un tutoriel sur la manière d'utiliser une photo adaptée dans sketchup, de façon à pouvoir travailler en tenant compte d'un environnement existant.

Pour que se soit moins lourd à charger il y a trois petites vidéos avec des commentaires audios. J'espère que ça pourra vous aider. Je mettrai par la suite, régulièrement, de nouveaux tutoriaux en ligne.

**Partie 1**

**Partie 2**

**Partie 3**